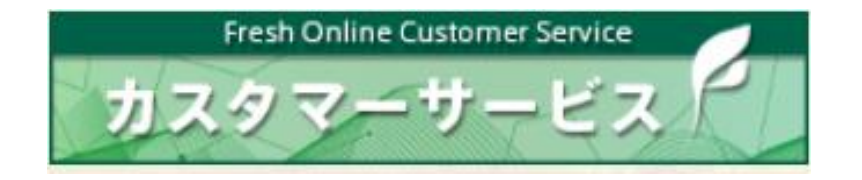

## ご利用者様向けトラブルシューティング

## **【お困りの際の操作/お問合せ】**

「仮登録完了メールが届かない」

## 仮登録完了画面が表示されているか?をご確認ください。

※仮登録完了画面

ログインID・パスワードの初回登録

様

仮登録が完了しました。

※まだ本登録処理は完了しておりません。

ご登録いただいたメールアドレスへ仮登録完了メールを送付しました。 メールのURLリンクをクリックして本登録を完了してください。

仮登録完了メールが届かない場合はこちら

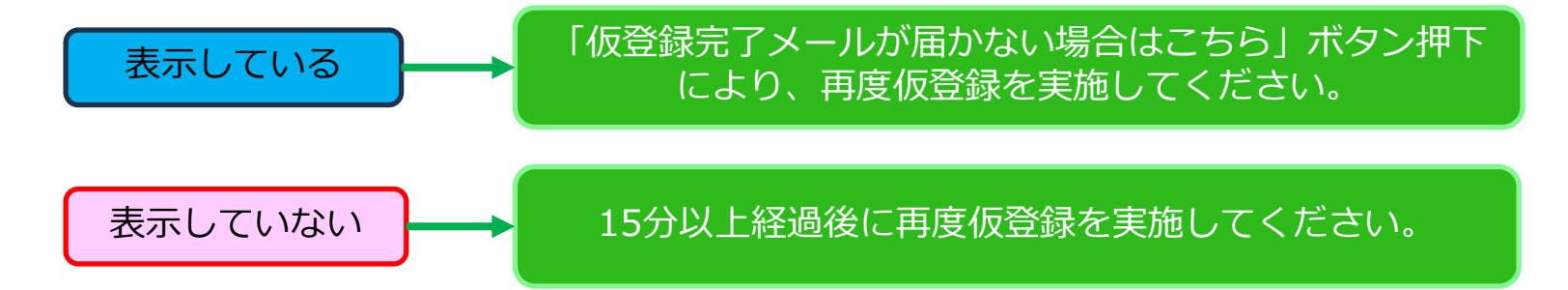

## **【お困りの際の操作/お問合せ】**

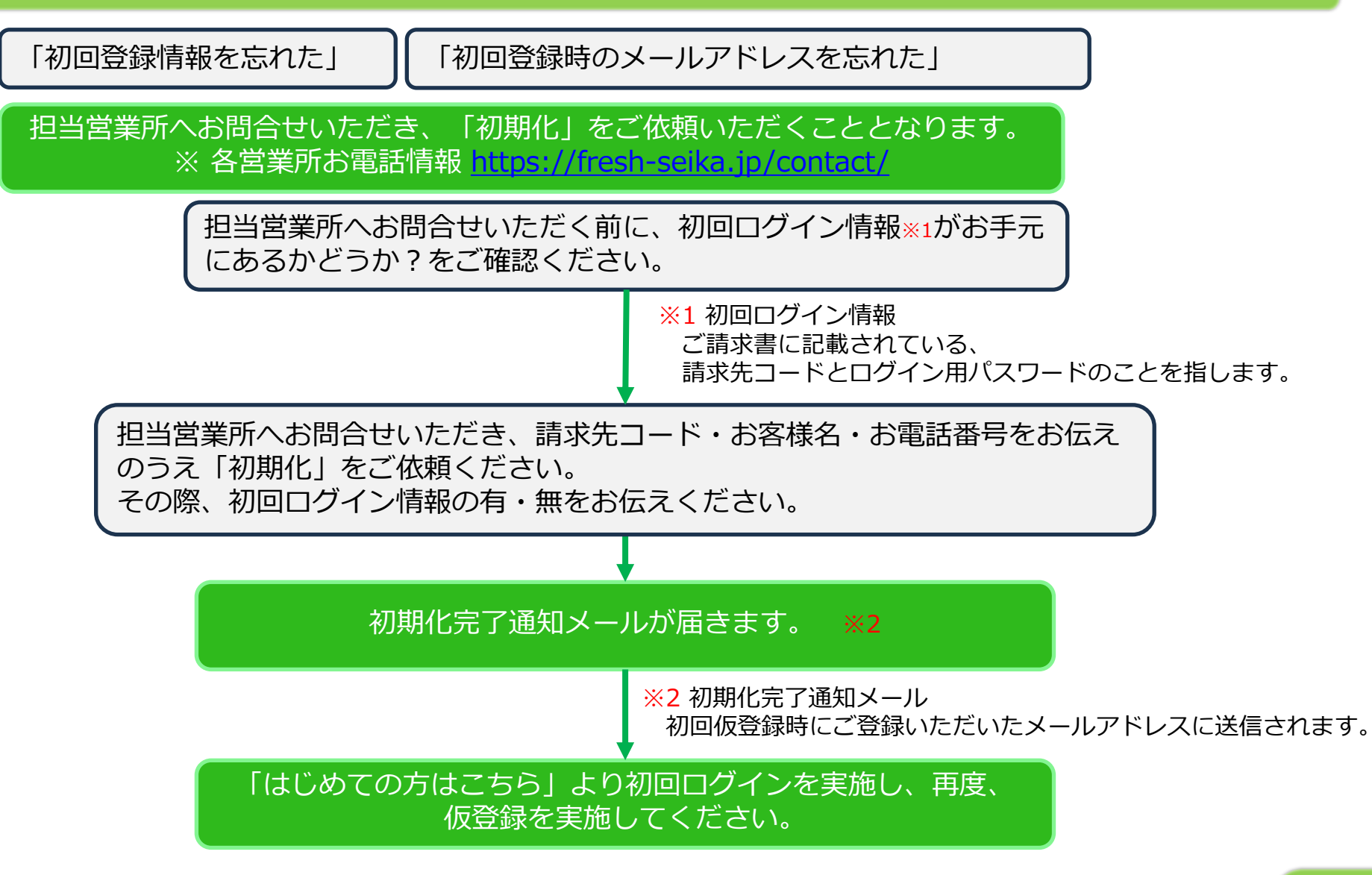

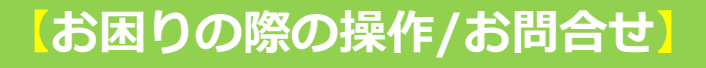

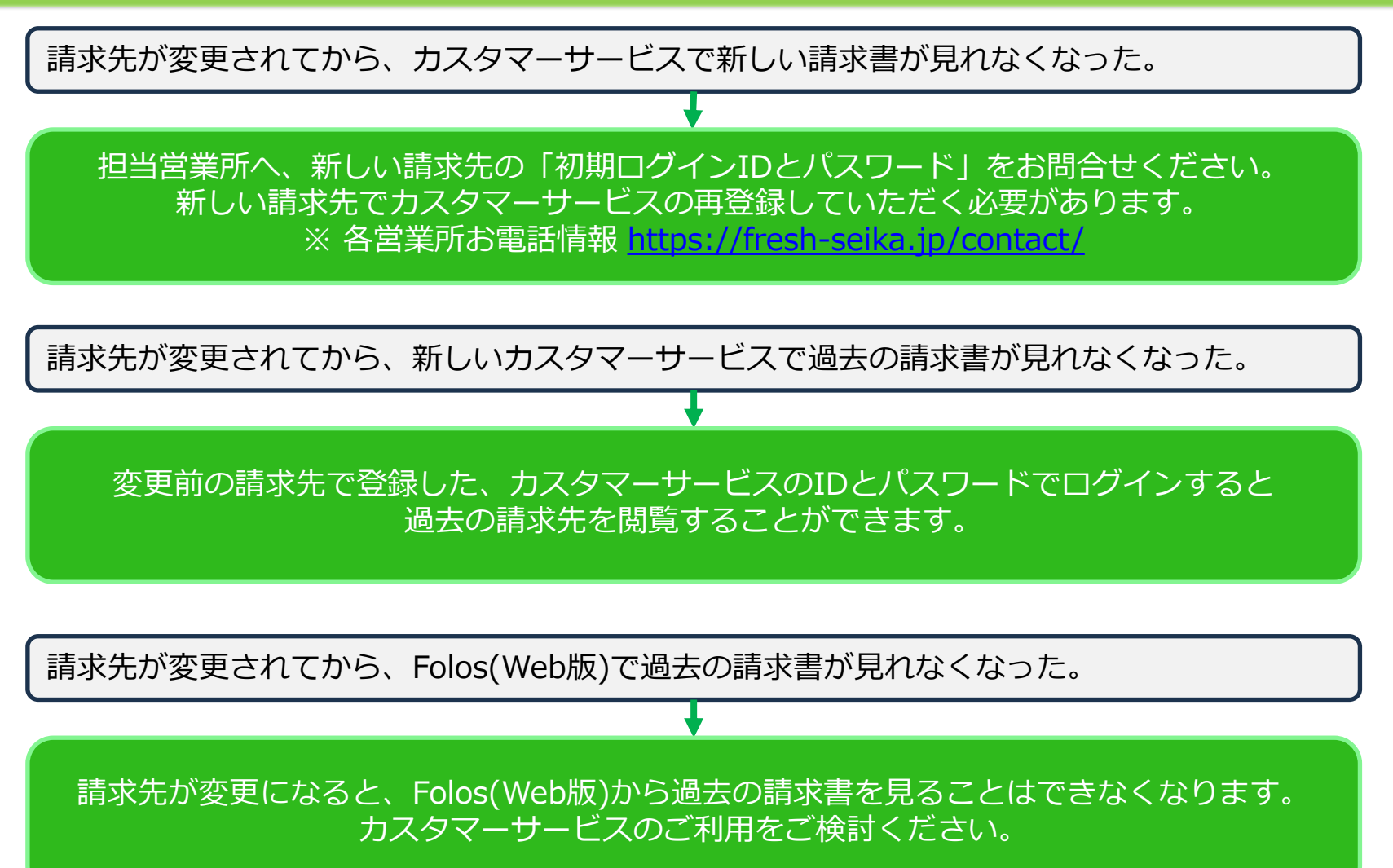